**FORMACIÓN** 

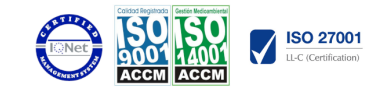

# OFIMÁTICA EN LA NUBE: GOOGLE DRIVE

# Modalidad:

e-learning con una duración 112 horas

# Objetivos:

Descubrir una nueva y potente herramienta alojada en Internet, para utilizarla en la creación, edición y gestión de documentos de texto, hojas de cálculo, formularios, presentaciones, imágenes, etc. Trabajar ?en la nube? y aprovechar todas las utilidades de almacenamiento, publicación, trabajo en equipo, etc., que ofrece.

# Contenidos:

## UNIDAD DIDÁCTICA 1. INTRODUCCIÓN A GOOGLE DRIVE.

Preámbulo Cuestión práctica Qué es y qué hace Google Drive Paquete de aplicaciones de ofimática Computación en la nube - En la nube de Google Colaboración Accesibilidad Edición simultánea en tiempo real Seguridad **Control** Guardados, restaurar y revisiones Plataformas y dispositivos Formatos - Formato de Google Drive - Formatos de ofimática - Otros formatos

**Gratis** 

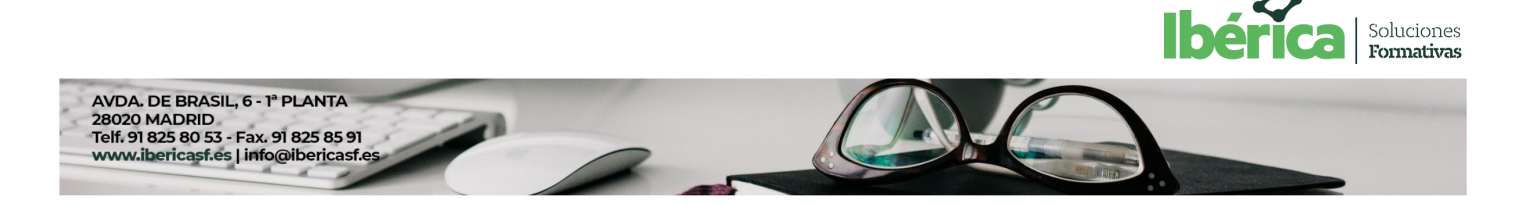

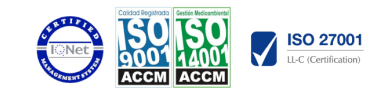

**Conclusiones** 

#### UNIDAD DIDÁCTICA 2. COMENZAR EN GOOGLE DRIVE

Requisitos

- Crear una cuenta de Google disponiendo de un correo electrónico de otro proveedor
- Crear una cuenta de Google desde una cuenta de Gmail

Versiones

Aplicaciones incluidas en Google Drive

- Documentos
- Presentaciones
- Hojas de cálculo
- Formularios

- Dibujos

Evolución

Navegadores

#### UNIDAD DIDÁCTICA 3. INTRODUCCIÓN AL ESPACIO DE TRABAJO DE GOOGLE DRIVE

Acceso a los servicios de Google

- Gmail
- Calendar
- Drive
- Fotos
- Reader
- Búsqueda
- Más y mucho más

Configuraciones del perfil y la cuenta de Google

- Perfil
- Configuración de cuenta

Búsqueda, organización y filtrado en Google Drive

- Panel de navegación
- Mi unidad
- Panel principal

Visualización y configuraciones

# UNIDAD DIDÁCTICA 4. SERVICIOS ADICIONALES DE GOOGLE

**Gmail** 

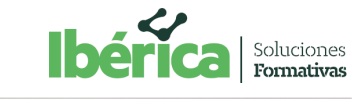

**FORMACIÓN** 

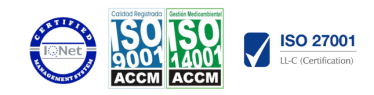

- Sin carpetas
- Conversaciones
- Entorno de trabajo
- Avanzado: operadores
- Calendar
- Calendarios
- Integración con Gmail
- Entorno de trabajo
- Crear eventos
- Crear espacios para citas
- Fotos
- Álbumes web
- Picasa
- Gestión de fotos
- Herramientas
- Reader
- Feeds
- Entorno de trabajo
- Suscripciones
- Búsqueda
- Búsqueda avanzada
- Más y mucho más

#### UNIDAD DIDÁCTICA 5. GESTIÓN AVANZADA DE LA VENTANA DE INICIO DE GOOGLE DRIVE

Gestión avanzada de la ventana de inicio de Google Drive Gestión avanzada del panel de navegación Gestión avanzada del panel principal Abrir carpetas Conclusión

#### UNIDAD DIDÁCTICA 6. MI UNIDAD EN GOOGLE DRIVE

Crear carpetas Organizar carpetas Eliminar carpetas

UNIDAD DIDÁCTICA 7. GESTIÓN DE LOS ARCHIVOS EN GOOGLE DRIVE

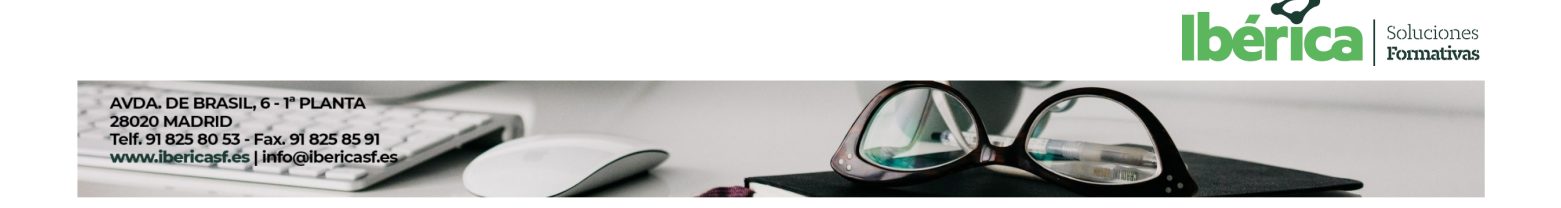

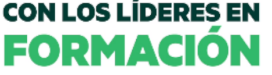

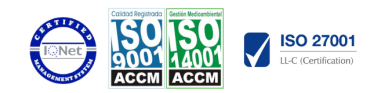

Gestión de los archivos en Google Drive Descargar archivos Clasificar archivos Ordenar archivos Renombrar archivos Eliminar archivos

# UNIDAD DIDÁCTICA 8. CREACIÓN Y EDICIÓN BÁSICA EN GOOGLE DOCUMENTOS

Creación y edición básica en Google Documentos **Restricciones** Menú Ver Menú Editar Barra de herramientas de formato Menú Formato Conclusión

#### UNIDAD DIDÁCTICA 9. EDICIÓN AVANZADA EN GOOGLE DOCUMENTOS

Edición avanzada en Google Documentos Insertar imágenes Insertar enlaces Insertar tablas Insertar opciones de formato de página Insertar otros elementos Configuración de página Configuración de impresión

#### UNIDAD DIDÁCTICA 10. CREACIÓN Y EDICIÓN BÁSICA EN GOOGLE PRESENTACIONES

Creación y edición básica en Google Presentaciones Importar diapositivas Panel de navegación Menú Editar Barra de herramientas de formato Insertar formas de texto Insertar imágenes Conclusión

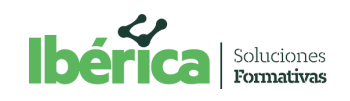

AVDA. DE BRASIL, 6 - 1ª PLANTA 28020 MADRID<br>Telf. 91 825 80 53 - Fax. 91 825 85 91<br>www.ibericasf.es | info@ibericasf.es **FORMACIÓN** 

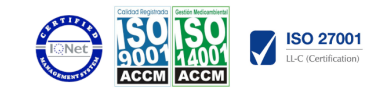

## UNIDAD DIDÁCTICA 11. EDICIÓN AVANZADA EN GOOGLE PRESENTACIONES

Edición avanzada en Google Presentaciones Panel de navegación avanzado Formato de texto Menú Disponer Configuración de la presentación Menú Insertar Notas del ponente Animaciones **Provecciones** Imprimir presentaciones

#### UNIDAD DIDÁCTICA 12. CREACIÓN Y EDICIÓN BÁSICA EN GOOGLE HOJAS DE CÁLCULO

Creación y edición básica en Google Hojas de cálculo Restricciones Navegación Formato de celdas para texto Formato de celdas para números Formato de filas y columnas Fórmulas y funciones Configuración de impresión

#### UNIDAD DIDÁCTICA 13. EDICIÓN AVANZADA EN GOOGLE HOJAS DE CÁLCULO

Formato de celdas, filas y columnas Ordenar Filtros Tipos de datos Funciones Extras Funciones avanzadas Gráficos **Comentarios** Extra: tablas dinámicas

## UNIDAD DIDÁCTICA 14. CREACIÓN Y EDICIÓN BÁSICA EN GOOGLE FORMULARIOS

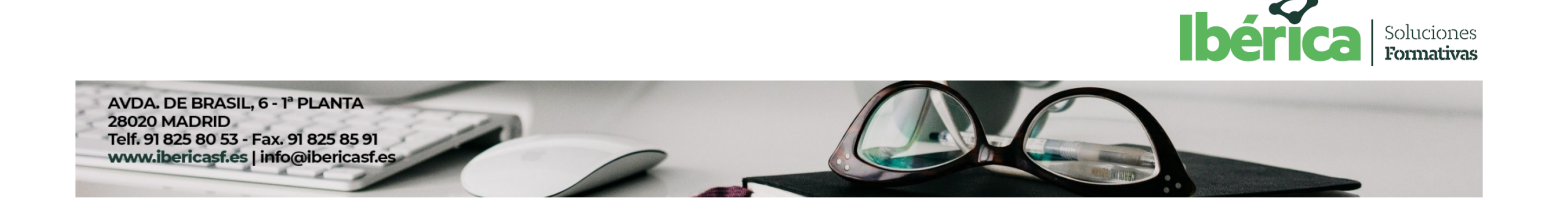

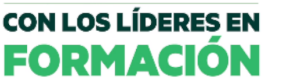

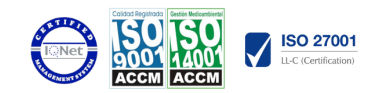

Concepto general de formulario Crear nuevo formulario Tipos de preguntas Temas Gestión de preguntas Insertar encabezados y páginas Envío de formularios

## UNIDAD DIDÁCTICA 15. EDICIÓN AVANZADA EN GOOGLE FORMULARIOS

Planificación previa Gestión avanzada de la interfaz Gestión avanzada de preguntas Diseño del formulario Página de confirmación Cuestionario múltiple Enviar formulario Gestión de las respuestas Reglas de notificación

#### UNIDAD DIDÁCTICA 16. CREACIÓN Y EDICIÓN EN GOOGLE DIBUJOS

Crear nuevo dibujo Subir archivos Menú Ver Menú Editar Menú Formato Elementos gráficos Píxeles y vectores **Conectores** Menú Disponer Modificadores de teclado

#### UNIDAD DIDÁCTICA 17. COMPARTIR DOCUMENTOS EN GOOGLE DRIVE

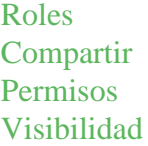

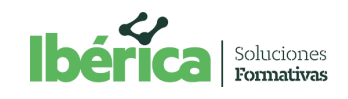

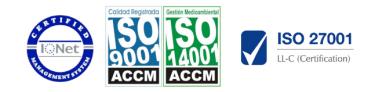

Envío de documentos

#### UNIDAD DIDÁCTICA 18. OPCIONES AVANZADAS DE COLABORACIÓN EN GOOGLE DRIVE

Comentarios Revisiones Edición en tiempo real Conclusión

#### UNIDAD DIDÁCTICA 19. UTILIDADES PARA LAS APLICACIONES DE GOOGLE DRIVE

Plantillas Atajos de teclado Nuevas características

#### UNIDAD DIDÁCTICA 20. SOLUCIÓN DE PROBLEMAS EN GOOGLE DRIVE

Solución de problemas de conexión Solución de problemas de acceso Ayuda de Google Drive Blog de Google Drive Otros recursos

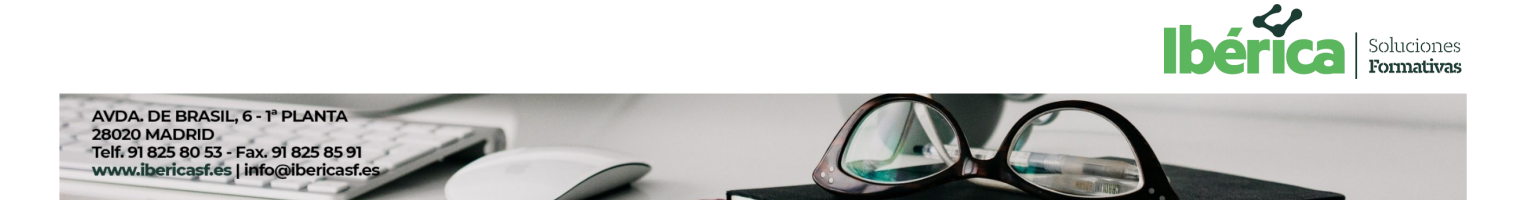